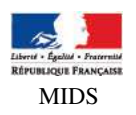

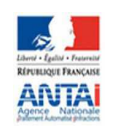

Décentralisation du stationnement payant Echanges entre les collectivités territoriales et l'ANTAI **Trois opérations à réaliser dès à présent** 

En vue du bon démarrage de la réforme au 1er janvier 2018, la Mission interministérielle de la dépénalisation du stationnement et l'Agence nationale du traitement automatisé des infractions attirent votre attention sur la **nécessité de réaliser trois opérations auprès de l'ANTAI,** quelle que soit la convention conclue avec l'ANTAI (cycle complet ou cycle partiel), et qui sont de votre responsabilité en lien avec votre délégataire et/ ou prestataire. **Ces opérations doivent être réalisées dès que possible** ; elles consistent en :

1. La **création impérative de l'espace numérique FPS** de la collectivité territoriale depuis la page dédiée du site internet de l'ANTAI (https://partenaires.antai.gouv.fr/). L'agent mandaté par celle-ci renseigne dans un formulaire les quelques informations permettant l'identification de la collectivité territoriale (n° de SIRET, adresse postale,...). Après un contrôle de la part de l'ANTAI, le compte de celle-ci est créé et l'espace numérique accessible.

Ce premier préalable autorisera la collectivité territoriale ou son prestataire à installer le certificat dans le système d'information (SI) FPS de l'ANTAI (opération technique utilisant une interface de programmation – API – du SI FPS de l'ANTAI).

Cette opération d'installation s'effectue grâce à une API qui a été mise en production le 2 octobre 2017. Tous les éditeurs ayant testé leur solution y ont accès. Ils sont informés des modalités techniques d'installation de ce certificat par l'intermédiaire du portail OCMI mis en place par le ministère de l'Intérieur (https://stationnement-ct.desta.interieur.gouv.fr/share/page/siteindex?site=antai).

Une fois que l'éditeur de la collectivité a installé le certificat de la collectivité, ce certificat se trouve automatiquement renseigné dans l'espace réservé de la collectivité.

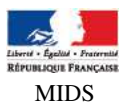

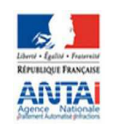

2. La sécurisation des échanges entre les SI des collectivités et le SI FPS de l'ANTAI est assurée par un **certificat électronique** de type "RGS une étoile" que la collectivité doit se procurer (par elle-même ou à travers son prestataire) auprès d'un Prestataire de Service de Certificat Electronique (PSCE). Cette liste est disponible sur le site de la société LSTI (https://www.lsti-certification.fr/images/RGS-Publiable Trusted-List-LSTI-SAS V4.0 2.pdf) la seule à être habilitée par l'ANSSI à qualifier des prestataires de service de confiance au sens du décret n°2010-112 du 2 février 2010.

Le SI FPS de l'ANTAI possède également un tel certificat, ce qui permet aux deux systèmes de se faire confiance mutuellement et de chiffrer les données échangées.

3. Pour que ce certificat soit définitivement activé, **il faut que la convention soit signée par l'ANTAI et la collectivité**. Ceci permettra à la collectivité d'activer le certificat dans son espace numérique afin que son propre SI puisse dialoguer avec le SI FPS de l'ANTAI.

Le certificat de la collectivité est sous sa responsabilité. Elle doit en gérer l'activation ou la désactivation dans son espace numérique ANTAI FPS.

Ceci permet à la collectivité d'autoriser ou d'interdire un prestataire à échanger les données avec le SI FPS de l'ANTAI, selon sa politique de passation de marché, par exemple.

Pour rappel, la convention (cycles partiel et complet) est disponible en téléchargement sur le site internet de l'ANTAI (https://www.antai.gouv.fr/conventionner-antai?lang=fr). Une fois complétée et signée, la convention doit être chargée sur l'espace numérique de la collectivité territoriale.

Pour réaliser toutes ces opérations, votre délégataire de service et/ ou votre prestataire de SI FPS peut vous accompagner dans vos démarches. L'ANTAI met également à votre disposition un support téléphonique joignable au 01.76.49.27.07.